## **Writing and Running Tests in Docker**

**Or How to Test your Web Application Seamlessly...** 

Alexandre Figura & Steffen Neubauer @ SysEleven GmbH

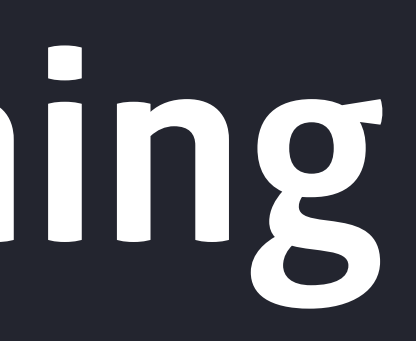

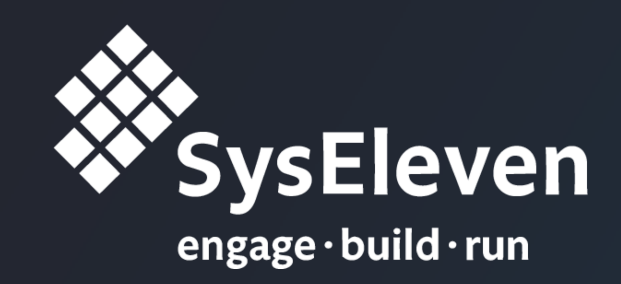

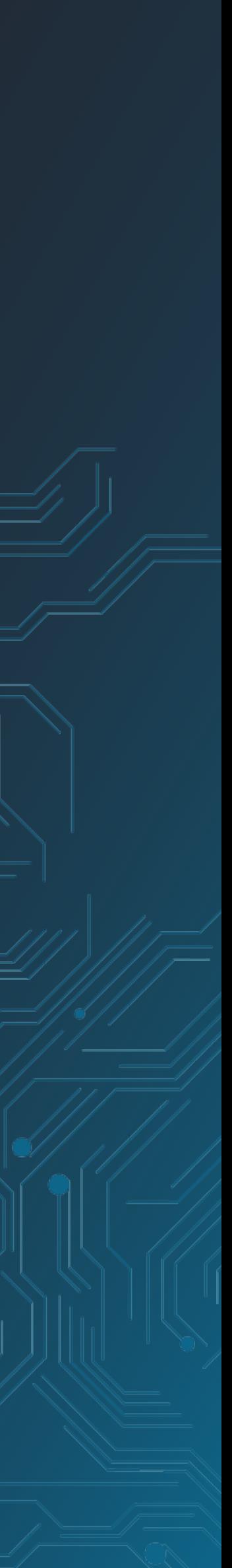

## **Agenda**

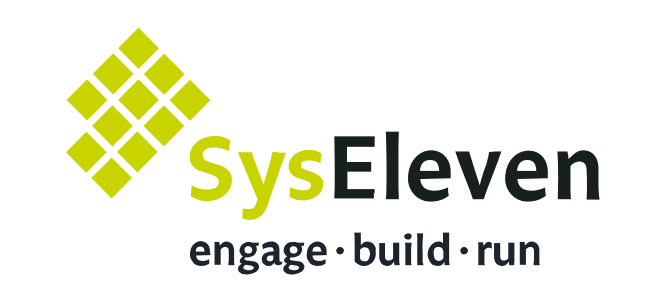

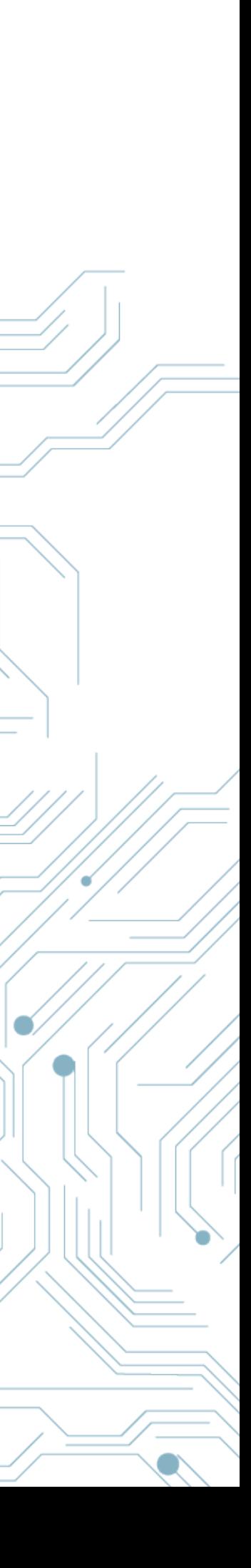

- 1. **Setting-up** our development environment.
- 2. **Writing** tests with **Pytest**.
- 3. **Automating** tests with **Tox**.
- 4. **Running** our application in **Docker Compose**.
- 5. **Managing** our workflow with **Invoke**.

## **Useful Links**

- 1. **Pytest** documentation:<https://docs.pytest.org/>
- 2. **Tox** documentation:<https://tox.readthedocs.io/>
- 
- 
- 5. **Invoke** documentation: <http://www.pyinvoke.org/>

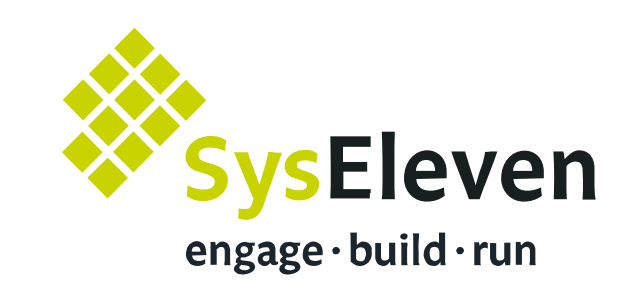

## 3. **Docker** documentation:<https://docs.docker.com/engine/reference/builder/>

## 4.**Docker Compose** documentation: <https://docs.docker.com/compose/>

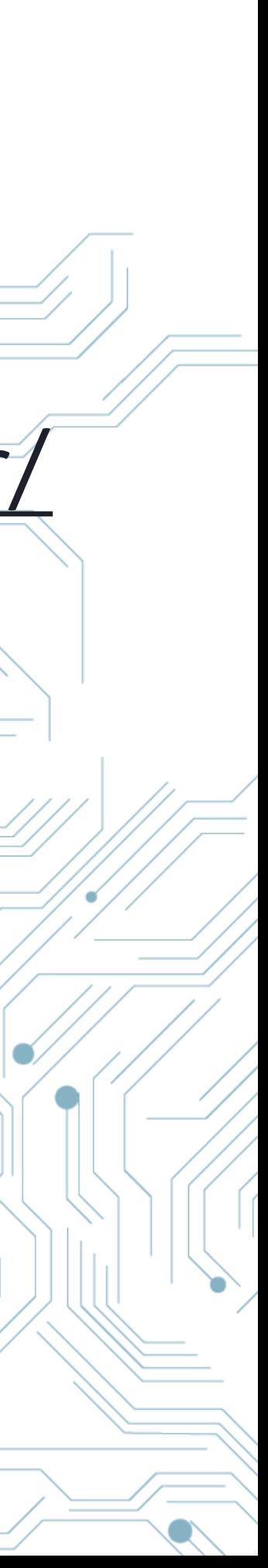

# **Setting-Up Environment**

- **1. Clone the demo application** (blog + web API)**:**  git clone<https://github.com/arugifa/ep2018-workshop> git reset --hard setup
- **2. Install requirements:** 
	- Python 3.6
	- Tox (+ Pip + Virtualenv)
	- Docker & Docker Compose
	- Google Chrome
- **3. Create a temporary virtualenv:**
- **4** virtualenv -p python3.6 venv && source venv/bin/activate

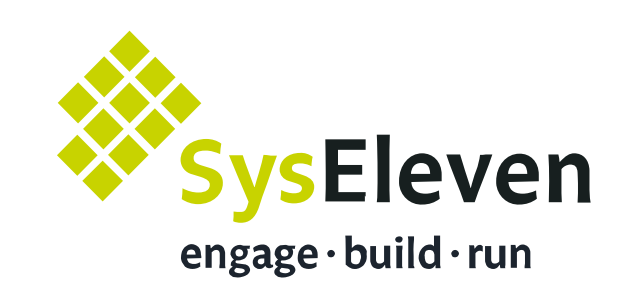

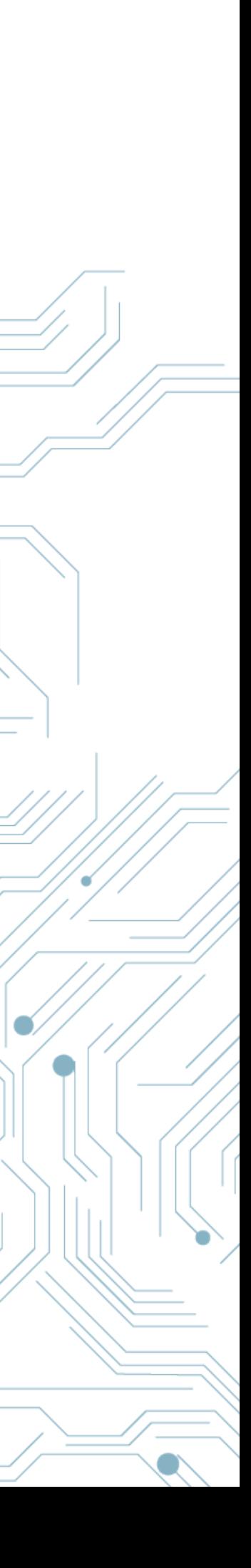

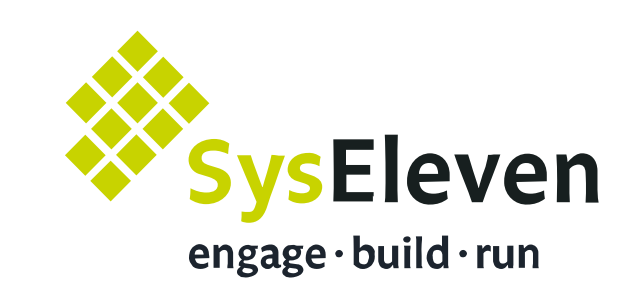

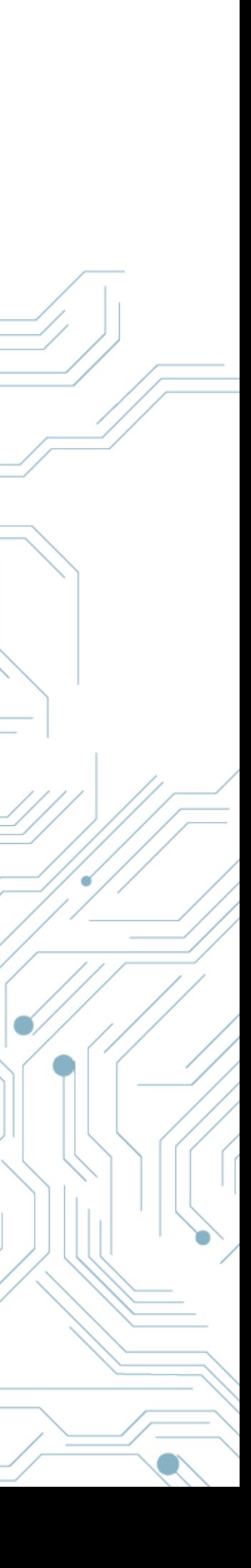

# **Writing Tests**

- **1. Install Pytest + extensions:**  pip install requirements-test.txt
- **2. Have a look to existing fixtures:**  vim tests/conftest.py
- **3. Write tests:** 
	- **• Acceptance tests** with **Pytest-BDD** for the blog,
	- **• End-to-end tests** with **Webtest** for the web API.

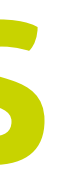

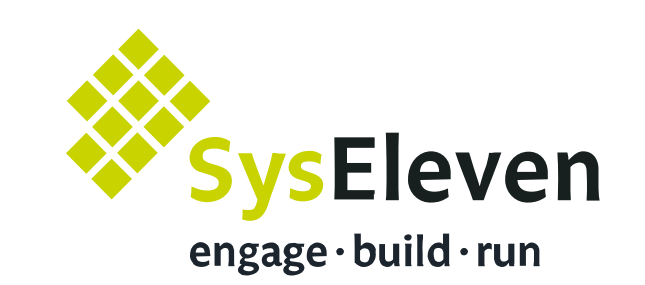

# **Automating Tests**

## **•** One to be used **locally** *(to get auto-completion in your IDE)*,

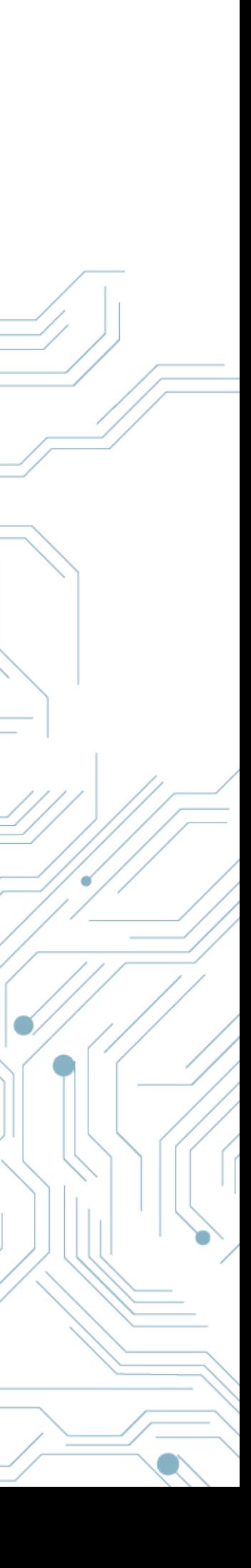

- **• Write a Tox file** (Tox.ini) **with:** 
	- **•** one **Testing** environment,
	- **•** two **Development** environments:
		-
		- **•** Another one to be used **in Docker** later on.
	- **•** one **Linting** environment,
	- **•** one environment to check **Security Issues** in dependencies.

# **Running Tests**

- **• Write two Dockerfiles:** 
	- **1. One for Production:** 
		- Based on **Python 3.6 Alpine**,
		- With **manage.py** as entrypoint,
		- We should be able to configure the database connection with an environment variable,
	- **2. Another one for Testing:** 
		- Based on the PROD image,
		- With test requirements
	- **7** and **Tox** installed inside the container.

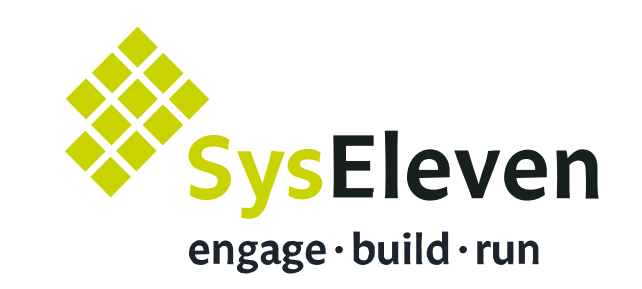

## **• Write a Docker Compose file** (docker-compose.yml)**:**

• With two services:

• One for the web application, • Another one for **PostgreSQL**. • Share your local source code with the container.

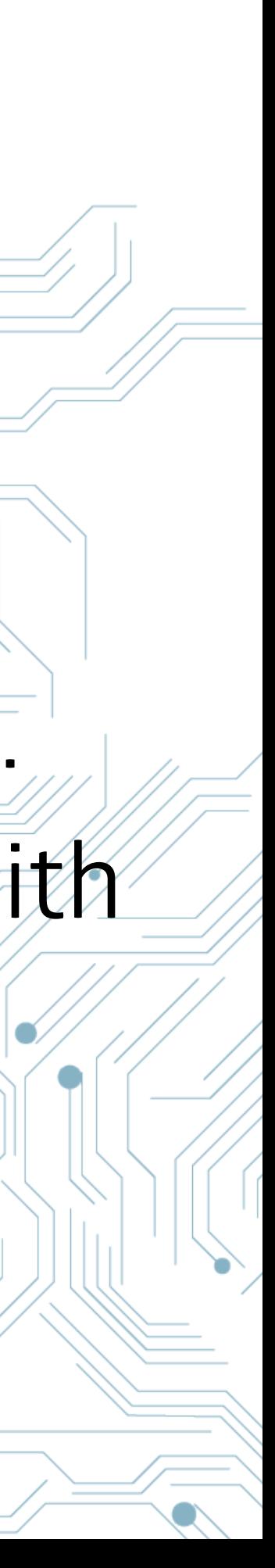

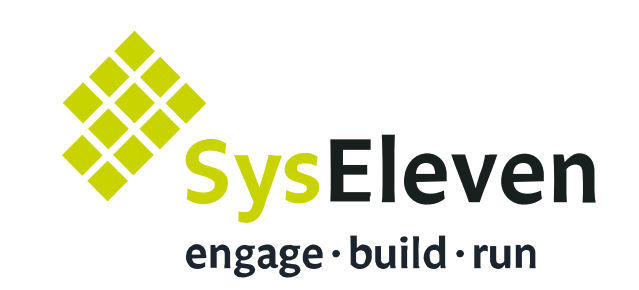

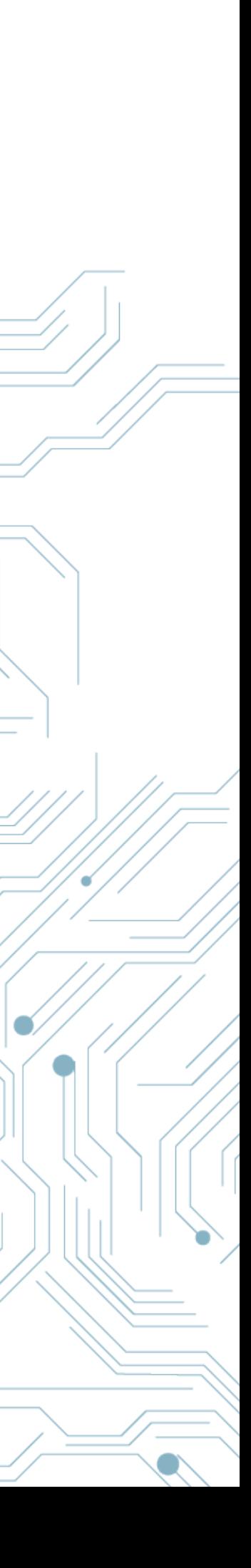

- **• Write Invoke tasks** (tasks.py)**:** 
	- Two tasks:
	- One to run the demo server,
	- Another one to run tests with **Tox**.
	- Both tasks should run in **Docker Compose**,
	- Provide a debug mode so we can:
		- manually execute **manage.py** or **Pytest** inside **Docker**,
		- and use PDB for troubleshooting bugs.

# **Managing Workflow**

## **We're hiring! Interested? Just say: "Hello!"**

Mail: [jobs@syseleven.de](mailto:jobs@syseleven.de) WhatsApp, SMS, Threema: +49 171 89 34 073

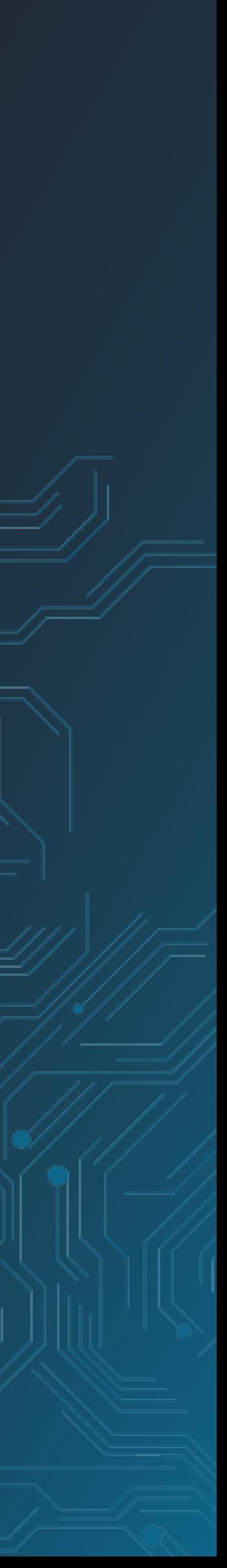